K □ ▶ K @ ▶ K 할 > K 할 > 1 할 > 1 9 Q Q ·

# <span id="page-0-0"></span>Technologie Web XML et DTD

#### Alexandre Pauchet

INSA Rouen - Département ASI

BO.B.RC.18, pauchet@insa-rouen.fr

# Plan

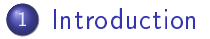

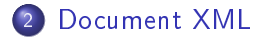

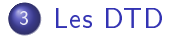

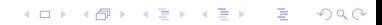

## <span id="page-2-0"></span>Introduction (1/4) Origines : SGML et HTML

#### $\bullet$  HTML

- $HTML = HyperText Markup Language$
- Modèle de représentation d'hyper-documents
- Très utilisé par les serveurs et les clients WEB
- Déni selon le standard SGML
- SGML
	- Standard Generalized Markup Language
	- Représentation de données et de documents structurés
	- Méta-langage de balisage de documents
- XML
	- $\bullet$  eXtensible Markup Language
	- Standard développé par le W3C
	- **e** Forme étendue de HTML : définition de balises
	- Sous ensemble restreint de SGML : applications WEB
	- Peut être utilisé avec les protocoles (HTTP, MIME) et les mécanismes (URL) du WEB

**A DIA K PIA K E A SA K H A K A K A K A SA K A E A A A CA** 

 $2Q$ 

## Introduction (2/4) Comparaison HTML/XML

```
p>Alexandre PauchetppINSA de Rouen<br />
  BP08chr/>
  Avenue de l'Université\langle br / \rangle76800 Saint - Étienne du
        Rouvray
</p>
```
- **Balises et sémantiques** associées sont prédéfinies
- **O** Mélange de structurations logique et physique
- **O** Affichage déléguée (CSS)
- Perte du sens

```
<enseignant corps="maître de conférences">
  <prenom>Alexandre</prenom>
  <nom>Pauchet</nom>
  \langleadresse\rangle\langlestructure\rangleINSA de Rouen\langle/structure\rangle>BP08<b>rb</b><b>p</b><rue>Avenue de lUniversité</ rue>
     <cp>76800</cp>
     < v i l l e>Saint Étienne du Rouvray</ v i l l e>
  \langle a dresse\rangle\langle/enseignant>
```
- **•** Extensibilité du langage
- **Structuration logique**
- **•** Affichage déléguée (CSS, XSL)
- **O** Modularité et réutilisation des structures
- Facilite l'accès à des sources de données hétérogènes

 $\mathbf{A} \equiv \mathbf{I} + \mathbf{A} \equiv \mathbf{I} + \mathbf{A} \equiv \mathbf{I} + \mathbf{A} \equiv \mathbf{I} + \mathbf{A} \equiv \mathbf{I} + \mathbf{A} \equiv \mathbf{I} + \mathbf{A} \equiv \mathbf{I} + \mathbf{A} \equiv \mathbf{I} + \mathbf{A} \equiv \mathbf{I} + \mathbf{A} \equiv \mathbf{I} + \mathbf{A} \equiv \mathbf{I} + \mathbf{A} \equiv \mathbf{I} + \mathbf{A} \equiv \mathbf{I} + \mathbf{A} \equiv \mathbf{I} + \mathbf{A} \equiv \math$ 

Introduction (3/4) Structure, contenu et présentation

- $\bullet$  1 document = 3 aspects différents
	- Le contenu (le fond)
	- La structure logique
	- La présentation (la forme)

- XML : séparation contenu textuel/structure logique
	- Autres contenus = ressources externes (photos, vidéos, sons, ...)
	- Présentation décrite par moyens complémentaires (CSS, XSL, . . . )
	- Présentation indépendante des contenus et de la structure

**KORK (FRAGE) KEN EL POLO** 

Introduction (4/4) Exemple : Description d'un article en XML

#### Exemple

```
<?xml version="1.0" encoding="UTF−8" standalone="yes"?>
<!DOCTYPE album [
                           (titre, auteur, content) ><br>(\#PCDATA) ><!ELEMENT t i t r e (#PCDATA)>
  <!ELEMENT aut eur
  <!ELEMENT contenu (piste+)><br><!ELEMENT piste (#PCDATA)>
  \leq!ELEMENT piste
]>
<? xml −stylesheet type=" t e x t / c s s " h r e f="styleAlbum . c s s "?>
<album>
  \lttitre>Le monde de la chatouille\lt/titre>
  \langleauteur>Sacha Touille\langle/auteur>
  <contenu>
     \langle piste>01 - Guiliguili\langle / piste>\langle \text{p}\rangle iste >02 - Gratouilli\langle \text{p}\rangle</ contenu>
</album>
```
# <span id="page-6-0"></span>Document XML (1/10) Structure d'un document XML

#### **•** Prologue

- Déclaration XML
- Déclaration de type
- **.** Instructions de traitement

#### **Arbre des éléments**

- Éléments (balises)
- **Attributs**
- Entités
- . . .

K ロ ▶ K @ ▶ K 할 ▶ K 할 ▶ ① 할 → ① 의 안

## Document XML (2/10) Prologue : déclaration XML

Déclaration XML

 $\langle ? \times m |$  version="1.0" [encoding="encodage"] [standalone="yes | no" ]?>

La déclaration XML indique :

- la conformité du document à une version de la norme XML,
- le jeu de caractères utilisé dans le document,
- la présence ou non de références externes.

Cette déclaration est facultative mais fortement conseillée notamment pour le problème d'encodage des caractères

## Document XML (3/10) Prologue : déclaration de type

Déclaration de type

<!DOCTYPE elt−racine Info−DTD [ déclarations internes ] >

La DTD (Document Type Definition) d'un document XML définit la grammaire d'un document XML :

- **•** Elle facilite l'échange de fichiers (fournit une description)
- Elle facilite la validation de document (impose une grammaire)

Elle peut être :

- Interne/externe : un document ou plusieurs documents
- System/public : privée ou publiée officiellement

#### Document XML (4/10) Prologue : instructions de traitement

**.** Instructions "facultatives"

Leur contenu est transmis à une application pour traitement

```
\langle? cible arg1="val1" arg2="val2" ... ?>
```
- $\bullet$  cible : nom d'une application ( $x$ ml est un mot réservé)
- arguments passés à l'application cible

Exemple

<? xml −stylesheet type=" t e x t / c s s " h r e f=" s t y l e . c s s " ?>

# Document XML (5/10) Structure et éléments

# Structure d'un document XML

- Un document XML est une structure logique arborescente
- $\bullet$  Élément/noeud = constituant logique du document
- Éléments non prédéfinis mais choisis en fonction du type de document à représenter
- L'ensemble de la structure est ordonnée
- Le contenu est structuré en éléments qualiés par des attributs valués
- Un élément est représenté par une paire de balises (tags) et leur contenu
- Les balises ouvrantes portent les éventuels attributs
- . L'imbrication et l'ordre des éléments reflètent la structure

# Document XML (6/10) Contraintes syntaxiques

- Un document possède une racine et une seule.
- **a** Les éléments
	- doivent avoir une balise ouvrante et une balise fermante,
	- peuvent être vides (éléments auto-fermants),
	- doivent être imbriquées,
	- peuvent avoir 0,1 ou plusieurs attributs.
- Un nom d'élément :
	- $\bullet$  doit commencer par une lettre ou un " $\ddots$
	- $\bullet$  peut comporter des chiffres, des lettres, "-", "." ou "\_",
	- peut posséder un nom de domaine : "domaineDeNoms:nomElement",
	- est sensible à la casse.
- Les attributs d'un élément :
	- donnent des précisions sur les éléments et sur leur contenu,
	- doivent avoir un nom et une valeur,
	- ne sont pas sensibles à l'ordre.

Document XML (7/10) Commentaires, CDATA et Entités prédéfinies

Caractères spéciaux

Pour le contenu de tags et les attributs, XML prédéfinit les 5 entités suivantes :

 $\alpha \rightarrow k$  amp;  $\rightarrow \rightarrow k$  apos;  $\rightarrow \rightarrow k$ gt;  $\rightarrow k$ 1t; " $\rightarrow k$  quot;

#### **• Commentaires**

<!−−ceci est un commentaire −−>

Contraintes sur les commentaires :

- Tout le contenu sera ignoré par l'analyseur XML
- Pas de commentaire à l'intérieur d'autres tags

#### CDATA

Indique à l'analyseur de ne pas tenir compte du balisage :

<![CDATA[=>texte non regarde par l'analyseur]]>

Utile lorsque l'on inclut du Javascript à XML (ex : XHTML)

**◆ロト → 伊ト → ヨト → ヨト** 

B

 $2Q$ 

# Document XML (8/10) Bonne formation et validité

# Document XML bien formé

Un document XML est bien formé s'il respecte la syntaxe XML :

- **·** il contient 1 ou plusieurs éléments,
- un seul élément contient tous les autres (racine),
- **·** les éléments sont correctement imbriqués,
- **o** les balises de début et fin correspondent (casse comprise),
- les noms d'attributs sont uniques par élément,
- les valeurs d'attributs sont entre " ou ',
- les valeurs d'attributs ne référencent pas d'entités externes,
- les entités sont déclarées avant d'être utilisées.

# Document XML valide

Un document XML est valide s'il se conforme à sa DTD ⇒ le document est conforme à un modèle de structure

## Document XML (9/10) Conseils pour l'écriture de documents XML

- Choisir des noms d'éléments (balises) qui représentent leur rôle (sémantique), ils doivent être aussi explicites que possible.
	- Le balisage doit être indépendant de la réalisation physique du document (ex : pas de  $\langle$ gras>).
	- Préférer un balisage méta-typographique : (ex :  $\langle$ important $\rangle$ ,  $\langle$ ligne $\rangle$ ,  $\langle$ cellule $\rangle$ .
- La position d'un élément à l'intérieur d'un autre est importante (l'ordre des balises est préservé).
- $\bullet$  Inclure dans le document des métadonnées descriptives afin de décrire le document.
- L'indexation d'un document se fait sur le contenu des balises, pas sur les valeurs des attributs.

# Document XML (10/10) Conseils pour l'écriture de documents XML

- Utilisez un élément (balise) lorsque :
	- **e** le contenu comporte plusieurs mots,
	- l'ordre est important (il n'y a pas d'ordre sur les attributs),
	- l'information fait partie du contenu du document par opposition à un attribut ajustant le comportement d'une balise. Si un analyseur n'est pas capable de traiter un document XML, il affichera le contenu des balises mais pas les attributs.
- Utilisez un attribut lorsque :
	- · l'information modifie la balise d'un point de vue du traitement exemple : <liste type="numérotée">... </liste>,
	- vous souhaitez contrôler les valeurs,
	- · l'information est un identifiant unique ou une référence à l'identifiant d'une autre balise.

**A DIA K B A DIA K B A DIA K DIA K DIA B** 

#### <span id="page-16-0"></span>Les DTD (1/14) Un exemple simple de DTD

#### personne.dtd

```
<?xml v e r s i o n="1 .0" encoding="UTF−8"?>
<!ELEMENT personne (identite, activite*)><!ELEMENT i d e n t i t e ( prenom , nom)>
<!ELEMENT prenom (#PCDATA)>
<!ELEMENT nom (#PCDATA)>
<!ELEMENT a c t i v i t e (#PCDATA)>
```
#### Dupond.xml

```
<?xml version="1.0" encoding="UTF−8" standalone="no"?>
<!DOCTYPE pe rsonne SYSTEM " . / pe rsonne . dtd" >
<sub>personn</sub>e></sub>
  \langle identite>
     <prenom>Eustache</prenom>
     <nom>Dupond</nom>
  \langle/identite>
  \langle a c t iv it e \rangle détective\langle a c t iv it e \rangle\langle a c t iv it e \rangle g ardien de nuit \langle / a c t iv it e \rangle</ pe rsonne>
```
## Les DTD (2/14) DTD d'un document

# DTD

- $\bullet$  DTD = Document Type Definition
- **·** Elle définit éléments et règles d'utilisation (noms des éléments, attributs possibles pour un élément, imbrications) ⇒Modèle de document XML
- Si un document n'a pas de DTD et qu'il suit les règles dénies par XML, il est bien formé
- Si un document est bien formé et qu'il fait référence à une DTD à laquelle il est conforme, il est valide
- Ni la DTD, ni le document XML ne contiennent d'information concernant l'affichage, c'est la CSS qui définira la présentation

## Les DTD (3/14) Document sans DTD

## **• Document sans DTD**

- Le balisage est défini de manière informel
- · Il doit être bien formé pour pouvoir être affiché par un navigateur
- Le document doit préciser dans sa déclaration XML qu'il est autonome  $(SDD = Standardone Document Declaration)$

# Remarque

Un document sans DTD peut être affiché mais ne peut pas être interprété

**KOD KARD KED KE DAR** 

## Les DTD (4/14) A quoi sert la DTD ?

#### $DTD =$  grammaire du document  $XML$

Elle décrit

- Les éléments types :
	- noms de balises autorisées,
	- o ordre et imbrication des balises,
	- caractère optionnel des éléments.
- Les attributs pour chaque élément :
	- noms des attributs autorisés,
	- caractère optionnel/obligatoire des attributs,
	- type,
	- valeur par défaut.

#### Les DTD (5/14) Déclaration de DTD

# 3 types de déclaration

# **o** DTD interne

<!DOCTYPE racine [declarations]>

#### **o** DTD externe privée

<! DOCTYPE racine SYSTEM "fichier.dtd">

<!DOCTYPE racine SYSTEM "http://www.adresse/fichier.dtd">

#### DTD externe publique

<!DOCTYPE racine PUBLIC "nomConnu" "URL">

Remarque : on peut combiner une partie de DTD interne et une partie de DTD externe (privée ou publique).

# Les DTD (6/14) Prologue d'une DTD

### **•** Prologue

Le prologue est identique à un document XML, excepté standalone et DOCTYPE qui n'ont aucun sens dans une DTD. Utilité : déclarer l'encodage utilisé dans la DTD

Une DTD n'a pas nécessairement de prologue

#### Exemple

<?xml v e r s i o n="1 .0" encoding="UTF−8" ?>

Remarque : l'encodage de la DTD n'est pas propagé aux documents XML utilisant cette DTD

## Les DTD (7/14) Contenu d'une DTD

# Déclarations dans les DTD

Déclarations des éléments autorisés :

<!ELEMENT nomBalise (contenu)>

- Déclaration de l'ordre des éléments dans (contenu)
- Déclarations des attributs des éléments : <!ATTLIST element attribut type>

Remarque : l'ordre des déclarations n'est pas important.

#### Exemple

<!ELEMENT auteur (nom, prenom, initial)>

## <span id="page-23-0"></span>Les DTD (8/14) Déclaration d'un élément

# Déclaration d'un élément

<!ELEMENT nomElement EMPTY|ANY|(modeleContenu)>

- Un élément peut :
	- être vide,
	- contenir n'importe quel élément déclaré de la DTD,
	- être formaté selon un modèle.
- Les éléments non vides peuvent contenir :
	- uniquement des données,

<!ELEMENT nomElement (#PCDATA)>

uniquement d'autres éléments,

<!ELEMENT nomElement (element1, element2, ...)>

<!ELEMENT nomElement (element1+, element2\*, element3?)>

<!ELEMENT nomElement (element1 | element2 |...)>

des données et d'autres éléments.

ex : <!ELEMENT type(#PCDATA | article | livre)

 $\mathcal{A} \cong \mathcal{B} \times \mathcal{A} \cong \mathcal{B} \times \mathcal{B}.$ 

 $2990$ 

## <span id="page-24-0"></span>Les DTD (9/14) Déclaration d'attribut

# Déclaration d'attribut

<! ATTLIST element attribut type value>

Principaux types d'attributs :

- CDATA : données textuelles ne contenant pas de balises XML
- (valeur1|...|valeurN) : liste de valeurs possibles
- ENTITY : entité déclarée dans la DTD
- NOTATION : notation déclarée dans la DTD
- ID : l'attribut possède une valeur unique pour chaque élément
- IDREF : l'attribut se réfère à un ID d'un autre attribut
- IDREFS : l'attribut peut se référer à plusieurs ID, chaque valeur étant séparée par un espace.

value vaut :

- une valeur par défaut entre guillemets simples ' ou doubles ",
- #REQUIRED : valeur d'attribut obligatoire,
- #IMPLIED : valeur d'attribut optionnelle,
- · #FIXED 'val' : définit une valeur fixée pour l'[at](#page-23-0)[tri](#page-25-0)[bu](#page-23-0)[t.](#page-24-0)

#### <span id="page-25-0"></span>Les DTD (10/14) Exemple

personne.dtd

```
<?xml v e r s i o n="1 .0" encoding="UTF−8"?>
 \langle!ELEMENT arbre (personne+)>
 <!ELEMENT pe rsonne ( prenom , nom , nom?)>
 \lt!ATTLIST personne individual id ID \#REQUIRED parent id IDREFS \#IMPLIED>
 <!ELEMENT prenom (#PCDATA)>
 <!ELEMENT nom (#PCDATA)>
 <!ATTLIST nom marital (oui | non) #IMPLIED>
```
#### arbre.xml

```
<?xml version="1.0" encoding="UTF−8" standalone="no"?>
<!DOCTYPE a r b r e SYSTEM " . / a rb r e−g en e al o giqu e . dtd" >
\langlearbre\rangle\langlepersonne individual id="e10001" parent id="e10002 e10003">
    <prenom>Bart</prenom><nom>Simpson</nom>
  \langle/personne>
  \langlepersonne individual id="e10002">
    <prenom>Homer</prenom><nom>Simpson</nom>
  \langle/personne\rangle\langlepersonne individual id="e10003"><prenom>Marge</prenom><nom m a r i t a l=" o ui ">Simpson</nom><nom>Bouvier</nom>
  \langle/personne\rangle\langle/arbre\rangle
```
#### Les DTD (11/14) Déclaration d'entité

# Déclaration d'entité

 $Entit\acute{e} =$  alias pour un groupe de données

- Non analysables : <! ENTITY nom SYSTEM "URI" NDATA notation> Elles permettent de déclarer du contenu non-XML dans un document XML (audio, vidéos, images...)
- $\bullet$  Générales internes : <!ENTITY nom "chaine">  $\rightarrow$  &nom;
- **●** Générales externes  $\leq$ !ENTITY nom SYSTEM "URI">  $\rightarrow$  &nom;
- Paramètres internes : <!ENTITY %nom "chaine">  $\rightarrow$  \*nom;
- Paramètres externes :  $\langle$ !ENTITY  $\%$ nom SYSTEM "URI">  $\rightarrow$   $\langle$  nom;

NB : les entités générales peuvent être substituées dans le corps d'un document XML, les entités paramètres dans la DTD elle-même.

#### Les DTD (12/14) Composition de DTD

# Inclusion d'une DTD dans une DTD

```
<!ENTITY %secondeDTD SYSTEM "secondeDTD . dtd">
...
% secondeDTD ;
```
En cas de conflit de nom :

- Si plusieurs déclarations d'un même élément, la 1ère est prise en compte
- Si plusieurs déclarations d'attributs diérents pour un même élément, concaténation
- Si plusieurs déclarations d'un même attribut pour un même élément, la 1ère est prise en compte

#### Les DTD (13/14) Déclaration de notation

#### Notation

<!NOTATION nomNotation SYSTEM|PUBLIC "notation">

- **·** Elle identifie par un nom le format des entités non analysées par le parseur XML.
- **Elle définit le format des données et les applications qui permettent** de les traiter.

#### **Exemples**

<!NOTATION GIF SYSTEM "GIF">

<!NOTATION GIF89a PUBLIC "−//Compuserve//Notation Graphics Interchange Format 89a//EN">

#### <span id="page-29-0"></span>Les DTD (14/14) Une alternative au DTD : les schémas XML

#### **•** Inconvénients des DTD

- Syntaxe particulière
	- $\Rightarrow$  apprentissage plus long, pas d'automatisation possible, ...
- 1 seul type de données : PCDATA
- Pas de dénition précise du nombre d'occurrences
- Peu de vérications des données à l'intérieur d'un élément
- Avantages des Schémas XML sur les DTD
	- Typage des données : plusieurs type de données, création de nouveaux types, . . .
	- Syntaxe XML
	- Schémas orientés objet : extension/restriction des types, . . .